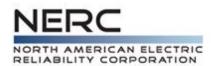

# Demand Response Availability Data Reporting Instructions

August 2013

RELIABILITY | ACCOUNTABILITY

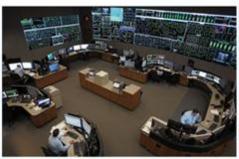

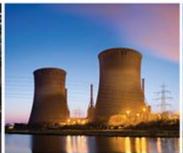

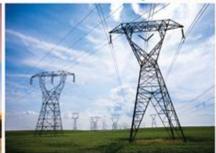

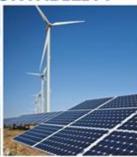

3353 Peachtree Road NE Suite 600, North Tower Atlanta, GA 30326 404-446-2560 | www.nerc.com

## **Table of Contents**

| Table of Contents        | ii |
|--------------------------|----|
| Bulk Upload Instructions | 3  |
| Registered Programs      | 5  |
| Events                   |    |
| Market Participation     | 10 |
| Ancillary Services       | 12 |

## **Bulk Upload Instructions**

The bulk upload is performed through the Graphical User Interfaces on the displays:

- 1. Registered Programs
- 2. Events
- 3. Market Participation
- 4. Ancillary Services

To use bulk upload:

- a) Log into the application
- b) Navigate to the respective display for the bulk upload
- c) Filter for the Reporting Period and Company
- d) Use the Import button available on the display

Each upload will be captured in the application and viewable via the Import History display.

The Import History display is accessible from each display that allows the bulk upload action.

- i. The Reporting Period must be active
- ii. The Registered Month must be in the past
- iii. The Program and Zone must exist in the application

To delete using Bulk Upload, list the key information and blank out values for other columns.

Each display allowing import of information in bulk also allows for the export of information.

The exported file can be modified and imported back into the application.

#### **Import Options**

There are three different options to choose when uploading data:

- 1. Update
- 2. Append
- 3. Full Replace

All options will only affect the Company and Reporting Period.

#### **Update**

Update will create new records, update existing records, and delete records.

Update will only affect records in the file.

#### **Append**

Append will only create new records.

#### **Full Replace**

Full replace will create new records, update existing records, and delete records.

Full Replace will delete records that exist in the system not listed in the file.

#### **Import Formats**

Each Import File must contain a header. The header has to match exactly the Column Names for each display's import separated by a comma. These column names are defined in the following four sections for **Registered Programs**, **Events**, **Market Participation and Ancillary Services**.

The description column in the following sections lists details pertaining to the column and details the contents of the cell's required format, required/optional, or any additional information regarding the column.

# **Registered Programs**

## The Registered Program Field Names and Field Descriptions are given below:

| Field Name                     | Field Description                                        |
|--------------------------------|----------------------------------------------------------|
| Registered Month               | The Month of the Registered Program                      |
|                                | Must be within the Reporting Period                      |
|                                | Must be formatted like                                   |
|                                | i. MM/01/YYYY                                            |
|                                | ii. Mon YYYY                                             |
|                                | iii. Month YYYY                                          |
|                                | iv. M/1/YYYY                                             |
| Program Name                   | The Program of the Registered Program                    |
|                                | i. Must match the name of the Program exactly            |
|                                | ii. Program start and end date have to include the       |
|                                | Registered Month                                         |
| Program Zone                   | The Zone of the Registered Program                       |
|                                | i. Must match the name of the Zone exactly               |
|                                | ii. Zone must be active for the Reporting Period         |
| Registered Number of Resources | Registered Number of Resources of the Registered Program |
|                                | i. Integer value only                                    |
|                                | ii. Required if Registered Capacity MW > 0               |
| Registered Capacity MW         | The Registered Capacity MW of the Registered Program     |
|                                | i. Decimal value only                                    |
|                                | ii. Required if Registered Number of Resources > 0       |
|                                |                                                          |

## **Events**

## The Event Field Names and Field Descriptions are given below:

| Field Name             | Field Description                                                                                                    |
|------------------------|----------------------------------------------------------------------------------------------------|
| Registered Month       | The Month of the Registered Program must be within the Reporting Period and must be formatted like  i. MM/01/YYYY  ii. Mon YYYY  iii. Month YYYY  iv. M/1/YYYY                        |
| Program Name           | The Program of the Registered Program must match the name of the Program exactly. The Program start and end date have to include the Registered Month                                 |
| Program Zone           | The Zone of the Registered Program  i. Must match the name of the Zone exactly  ii. Zone must be active for the Reporting Period                                                      |
| Internal Event ID Code | The unique identifier for the Event  i. Must be unique to the company  ii. Cannot contain "#" characters  iii. Required                                                               |
| Reason                 | The Reason for the Event must match the name of a Reason  i. Forecast or Actual Reserve Shortage  ii. Frequency Control  iii. Local Reliability  iv. Other  v. Reactive Power Support |
| Other                  | If Reason is "Other" enter description  Cannot contain "#" characters                                                                                                    |
| Time Zone              | The Time Zone for the Event is Required if the Event is time line and must match the name of a Time Zone Code  i. PST  ii. PPT  iii. MST  iv. MPT  v. CST  vi. CPT                    |

| Field Name            | Field Description                                                          |
|-----------------------|----------------------------------------------------------------------------|
| Advanced Notification | The Advanced Notification Date time for the Event Optional Timeline must   |
| Date time             | be formatted like                                                          |
|                       | i. MM/DD/YYYY HH:MM:SS (24 hour format)                                    |
|                       | ii. Must occur prior to Deployment Date time                               |
| Deployment Date time  | The Deployment Date time for the Event Timeline must be formatted like     |
|                       | i. MM/DD/YYYY HH:MM:SS (24 hour format)                                    |
|                       | ii. Must occur during Registered Month                                     |
|                       | iii. Must occur prior to Reduction Deadline                                |
| Reduction Deadline    | The Reduction Deadline Date time for the Event Timeline must be            |
| Date time             | formatted like                                                             |
|                       | i. MM/DD/YYYY HH:MM:SS (24 hour format)                                    |
|                       | ii. Must occur prior to Release Recall Date time                           |
| Release Recall Date   | The Release Recall Date time for the Event Timeline must be formatted like |
| time                  | MM/DD/YYYY HH:MM:SS (24 hour format)                                       |
|                       | and must occur prior to or at the same time as Normal Operations Date time |
| Normal Operations     | The Normal Operations Date time for the Event Timeline must be formatted   |
| Date time             | like MM/DD/YYYY HH:MM:SS (24 hour format)                                  |
| Committed MW          | The Committed MW for the Event is Required in Decimal format               |
|                       | Should be less than or equal to the Registered Capacity MW                 |

| Field Name                   | Field Description                                                                                                    |
|------------------------------|----------------------------------------------------------------------------------------------------|
| Committed Resources          | The Number of Committed Resources for the Event is Required and must be Numeric and less than or equal to the Registered Number of Resources                                                                                                    |
| Dispatched MW                | The Dispatched MW for the Event is Required and must be Decimal and less than or equal to the Committed MW                                                                                                    |
| System Demand At Dispatch MW | The System Demand At Dispatch MW is Required and must be Decimal                                                                                                    |
| Duration of Event            | The Duration of Event for the Event is Required for Non-<br>Timeline and must be formatted like HHHH:MM:SS<br>And must be greater than or equal to the sum of Ramp Period,<br>Sustained Response Period, Deployment Period, and Recovery<br>Period |
| Ramp Period                  | The Ramp Period for the Event is Required for Non-Timeline and must be formatted like HHHH:MM:SS                                                                                                    |
| Sustained Response Period    | The Sustained Response Period for the Event is Non-Timeline and is Not Required and must be formatted like HHHH:MM:SS                                                                                                    |
| Deployment Period            | The Deployment Period for the Event is Non-Timeline and is Not Required and must be formatted like HHHH:MM:SS                                                                                                    |
| Recovery Period              | The Recovery Period for the Event is Non-Timeline and is not Required and must be formatted like HHHH:MM:SS                                                                                                    |
| Realized Demand              | The Realized Demand Reduction MW for the Event is Non-<br>Timeline and must be Decimal                                                                                                    |

| Field Name                     | Field Description                                          |
|--------------------------------|------------------------------------------------------------|
| Realized Demand Reduction MW   | The Realized Demand Reduction MW Hourly Performance for    |
| 01 – Realized Demand Reduction | the Event                                                  |
| MW 24                          | i. This element occurs 01-24 times                         |
|                                | ii. Timeline                                               |
|                                | iii. Decimal                                               |
|                                | iv. Must be within the duration of event                   |
|                                |                                                            |
| Realized Energy Reduction MWh  | The Realized Energy Reduction MWh Hourly Performance for   |
| 01 – Realized Energy Reduction | the Event                                                  |
| MWh 24                         | i. This element occurs 01-24 times                         |
|                                | ii. Timeline                                               |
|                                | iii. Decimal                                               |
|                                | iv. The system will automatically calculate this for hours |
|                                | where Realized Demand Reduction MW is entered              |
|                                |                                                            |

# **Market Participation**

The Market Participation Field Names and Field Descriptions are given below:

| Field Name                                        | Field Description                                                                                                    |
|---------------------------------------------------|----------------------------------------------------------------------------------------------------|
| Registered Month                                  | The Month of the Registered Program must be within the Reporting Period and must be formatted like  i. MM/01/YYYY  ii. Mon YYYY  iii. Month YYYY  iv. M/1/YYYY                                                                                                    |
| Program Name                                      | The Program of the Registered Program must match the name of the Program exactly and the Program start and end date have to include the Registered Month                                                                                                    |
| Program Zone                                      | The Zone of the Registered Program must match the name of the Zone exactly and the Zone must be active for the Reporting Period                                                                                                    |
| Total Offer and Self Scheduled Hours              | The Total Offer and Self Scheduled Hours for the Market Participation is required and must be numeric and cannot exceed the total hours in the Registered Month Required                                                                                                    |
| Scheduled / Cleared Hours                         | The Scheduled / Cleared Hours for the Market Participation must be Numeric and cannot exceed the total hours in the Registered Month and is Dependent on  i. Scheduled MWh Energy Reduction  ii. Estimated Realized MWh Energy Reduction  iii. Scheduled MW Demand Reduction  iv. Estimated Realized MW Demand Reduction |
| Offered or Self Scheduled MWh<br>Energy Reduction | The Offered or Self Scheduled MWh Energy Reduction for the Market Participation is required and must be Decimal. If left blank and Offered or Self Scheduled MW Demand Reduction is entered, and will automatically calculate during import process.                                                                     |

| Field Name                                    | Field Description                                                                                                    |
|-----------------------------------------------|----------------------------------------------------------------------------------------------------|
| Scheduled MWh Energy Reduction                | The Scheduled MWh Energy Reduction for the Market Participation is Decimal and is dependent on  i. Scheduled / Cleared Hours  ii. Scheduled MWh Energy Reduction  iii. Scheduled MW Demand Reduction  iv. Estimated Realized MW Demand Reduction  If left blank and Scheduled MW Demand Reduction is entered, and will automatically calculate during import process               |
| Estimated Realized MWh Energy<br>Reduction    | The Estimated Realized MWh Energy Reduction for the Market Participation is Decimal and is dependent on  i. Scheduled / Cleared Hours  ii. Scheduled MWh Energy Reduction  iii. Scheduled MW Demand Reduction  iv. Estimated Realized MW Demand Reduction                                                                                                    |
| Offered or Self Scheduled MW Demand Reduction | The Offered or Self Scheduled MW Demand Reduction for the Market Participation is Decimal and is Required. If left blank and Offered or Self Scheduled MWh Energy Reduction is entered, and will automatically be calculated during import process.                                                                                                    |
| Scheduled MW Demand Reduction                 | The Scheduled MW Demand Reduction for the Market Participation is Decimal and is dependent on  i. Scheduled / Cleared Hours  ii. Scheduled MWh Energy Reduction  iii. Estimated Realized MWh Energy Reduction  iv. Estimated Realized MW Demand Reduction  If left blank and Scheduled MWh Energy Reduction is entered, and will automatically be calculated during import process |
| Estimated Realized MW Demand<br>Reduction     | The Estimated Realized MW Demand Reduction for the Market Participation is Decimal is dependent on  i. Scheduled / Cleared Hours  ii. Scheduled MWh Energy Reduction  iii. Estimated Realized MWh Energy Reduction  iv. Estimated Realized MW Demand Reduction                                                                                                    |

# **Ancillary Services**

## The Ancillary Services Field Names and Field Descriptions are given below:

| Field Name                                             | Field Description                                                                                                    |
|--------------------------------------------------------|----------------------------------------------------------------------------------------------------|
| Registered Month                                       | The Month of the Registered Program must be within the Reporting Period and must be formatted like i. MM/01/YYYY ii. Mon YYYY iii. Month YYYY iv. M/1/YYYY                                                                                                    |
| Program Name                                           | The Program of the Registered Program must match the name of the Program exactly and the Program start and end date have to include the Registered Month                                                                                                    |
| Program Zone                                           | The Zone of the Registered Program must match the name of the Zone exactly and Zone must be active for the Reporting Period                                                                                                    |
| Total Hours Service Was Procured                       | The Total Hours Service Was Procured for the Ancillary Service is Required must be Numeric and cannot exceed the hours in the Registered Month                                                                                                    |
| Total Hours Of DR Participation                        | The Total Hours Of DR Participation for the Ancillary<br>Service is Required, must be Numeric and Cannot exceed<br>Total Hours Service Was Procured                                                                                                    |
| Cumulative Awarded or Self<br>Scheduled DR Capacity MW | The Cumulative Awarded or Self Scheduled DR Capacity MW for the Ancillary Service is required must be decimal And should be greater than or equal to Registered Capacity MW and should be less than or equal to Registered Capacity MW * Total Hours Service was Procured |
| Average Hourly Committed DR<br>Capacity MW             | The Average Hourly Committed DR Capacity MW for the Ancillary Service is Optional must be Decimal and must equal Cumulative Awarded or Self Scheduled DR Capacity MW / Total Hours Of DR Participation and will Automatically be calculated during import process         |